## SAP ABAP table DIACL\_HIERARCHY\_DATA {Expand Technical Structure for Synchronous Logbook}

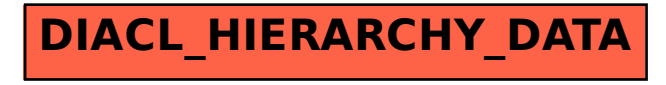